*Dr Laurence Rogers John Twidle*

# Wyzwanie włączenia TIK w pracę innowacyjnych nauczycieli przedmiotów przyrodniczych

*Tłumaczenie: Małgorzata Boryczka*

Innowacyjny nauczyciel przedmiotów ścisłych zawsze poszukuje nowych sposobów nauczania, by poprawić jakość uczenia się swoich podopiecznych. Proces ten zawiera w sobie użycie nowych narzędzi edukacyjnych i nowych ćwiczeń dla uczniów, a w swojej najlepszej postaci powoduje adaptację i ewolucję nowych metod nauczania. Wśród nowych narzędzi nauczania i uczenia się wyróżniają się przede wszystkim te oferowane przez technologię informacyjno-komunikacyjną (TIK). Są to narzędzia, których nikomu nie trzeba przedstawiać, należy jednak dokładnie przemyśleć ich wartość edukacyjną i rozróżnić pod względem użycia.

TIK jest wszechobecna w codziennym życiu, oferując oszałamiający wachlarz programów potencjalnie użytecznych w edukacji. Aby jakoś odnaleźć się w tej mnogości, warto zapoznać się z klasyfikacją oprogramowania Paperta przedstawioną w tabeli, która, choć sformułowana w 1999 roku, jest wciąż przydatna, gdy myślimy o celach pedagogicznych.

Najlepszym przypadkiem jest użycie dwóch uzupełniających się rodzajów oprogramowania: informacyjnego, które podaje konkretne fakty czy teorie, zestawionego z oprogramowaniem konstrukcyjnym, które ułatwia eksperymentowanie, odkrywanie i testowanie teorii w praktyce.

Jednakże w ostatnich latach ilość oprogramowania z kategorii informacyjnej przewyższyła liczbę narzędzi konstrukcyjnych. Istnieje ryzyko, że ten brak równowagi doprowadzi do zaniedbywania tych narzędzi, przez co nauczanie przedmiotów ścisłych zostanie pozbawione możliwości ich innowacyjnego wykorzystania. W związku z tym projekt *ICT for IST* ma na celu podniesienie świadomości nauczycieli o korzyściach edukacyjnych związanych z użyciem narzędzi konstrukcyjnych poprzez tworzenie materiałów dla programów doszkalających i kursów dla nauczycieli.

**Tab. 1. Rodzaje oprogramowania**

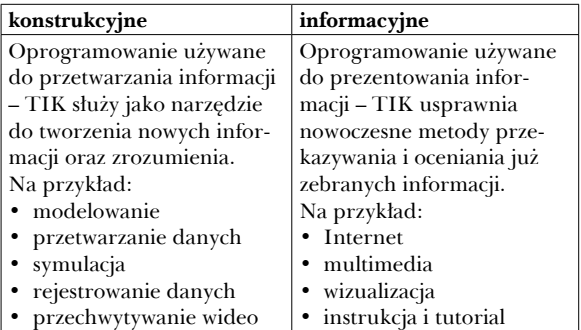

#### **Oprogramowanie wspomagające nauczanie**

Cechą wspólną narzędzi konstrukcyjnych jest to, że dają użytkownikowi dużą dozę autonomii, pozwalając na eksperymentowanie, ale jednocześnie wymagając dyscypliny, by osiągnąć faktyczne korzyści edukacyjne. Często takie narzędzia mają funkcjonalności, które trudno osiągnąć tradycyjnymi metodami. Symulacje są najpopularniejszym rodzajem wykorzystania narzędzia z tej grupy. Aby przedstawić cechy, które sprawiają, że symulacje są potencjalnie użyteczne w nauczaniu, zamieszczono dalej obraz z pakietu *ICT for IST*.

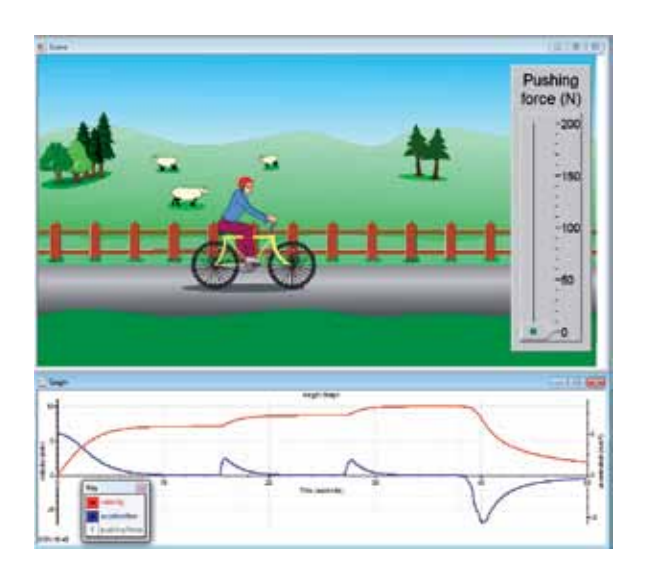

Jest to symulacja, która prowadzi do zrozumienia prędkości granicznej. Przyłożenie siły do pedałów powoduje przyspieszenie. W czasie ćwiczenia uczeń zauważa, że stała siła nie powoduje stałego przyspieszenia. Na początku prędkość rośnie, jednak gdy przyspieszenie zmniejsza się, prędkość osiąga wartość maksymalną. Zwiększenie siły przyłożonej do pedałów powoduje jedynie krótkotrwałe przyspieszenie.

Zrozumienie praw fizyki w tym scenariuszu wymaga od ucznia wzięcia pod uwagę nie tylko siły przyłożonej do pedałów, ale także sił tarcia, które pojawiają się ze względu na opory powietrza oraz tarcie w mechanizmie roweru. Zmienianie sposobu wyświetlania obrazu, by pokazać model, może pomóc uczniom zrozumieć, jak związane są siły oraz wynikający z nich ruch.

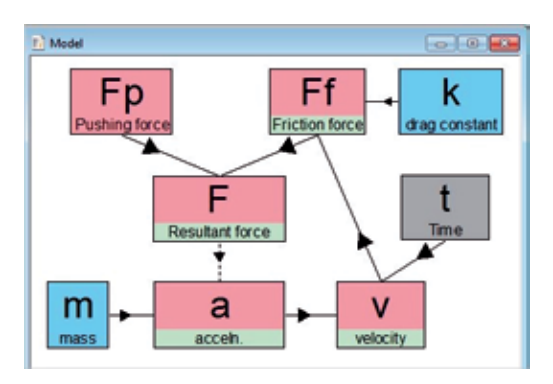

Sytuację komplikuje fakt, że siła tarcia związana z oporami powietrza nie jest stała, ale zmienia się wraz z prędkością. Wielką zaletą modelu jest to, że pozwala rozbić skomplikowany ruch na mniejsze, łatwe do zrozumienia etapy:

- przyspieszenie obliczane jest z siły wypadkowej wg drugiej zasady dynamiki Newtona,
- siłę wypadkową uzyskuje się poprzez wektorową sumę tarcia i siły pedałowania; ponieważ są one przeciwne, siłę wypadkową oblicza się, odejmując siłę tarcia od siły pedałowania,
- siła tarcia zależy od prędkości (wprost proporcjonalnie w przepływie laminarnym, ale proporcjonalnie do kwadratu prędkości w przepływie turbulentnym),
- prędkość zmienia się w zależności od wielkości przyspieszenia,
- pojawia się wzajemna zależność zmiennych w cyklu.

Ręczne wykonywanie takich obliczeń jest wykluczone, ale system modelowania komputerowego wykonuje je bez problemu. Oto przykład oprogramowania, które wprowadza nowatorskie doświadczenia do eksperymentowania.

### **Afordancje oprogramowania**

Nauczyciele i badacze edukacyjni mogą używać różnych terminów do opisywania funkcji oprogramowania, które wydają się przydatne:

- cechy oprogramowania (sugeruje wartościowe cechy, które mogą być unikatowe dla programu),
- afordancje oprogramowania (powszechnie używane w literaturze i definiowane jako "właściwości obiektu pozwalające wykonać jakąś akcję"),
- wartość dodana (nieformalny zwrot sugerujący wartość dodatkową ponad tę, której można się spodziewać przy użyciu typowych metod/ narzędzi).

W naszych badaniach kilkakrotnie próbowaliśmy zidentyfikować wartość dodaną TIK, co doprowadziło nas do rozróżnienia dwóch rodzajów afordancji oprogramowania:

- **• właściwości** zrozumiałe, użyteczne cechy oprogramowania, które nie wymagają interpretacji; do ich weryfikacji nie potrzeba badań,
- **• potencjalne korzyści edukacyjne** są one zależne od działań i umiejętności nauczyciela; są potencjalne, ponieważ nie można ich zagwarantować – wymagają działań nauczyciela<sup>1</sup>.

W projekcie *ICT for IST* wielką wagę przyłożono do zidentyfikowania tych afordancji, które według nas stanowią kluczową część wiedzy posiadanej przez innowacyjnych nauczycieli. Dalej

<sup>1</sup> Newton L., Rogers L. *Teaching Science with ICT*, London 2001, s. 45.

przedstawiono afordancje przydatne w przypadku symulacji.

Właściwości:

- eliminują zapotrzebowanie na kosztowny sprzęt i oszczędzają czas konieczny do jego ustawienia,
- wyniki można uzyskać szybko,
- dostępne są graficzne narzędzia przydatne przy dokładnej analizie danych.

Potencjalne korzyści edukacyjne:

- symulacja umożliwia głębsze poznanie, ponieważ jest pozbawiona ograniczeń, które występują podczas zwykłych eksperymentów,
- wizualizacja zjawiska poprzez animowane obrazy może zwiększać motywację i zaangażowanie w omawianie kwestie.

## **Rola nauczyciela**

Same narzędzia oprogramowania nie gwarantują efektów edukacyjnych. Sukces TIK zależy od wielu czynników, w tym od metod pedagogicznych², a liczne badania wykazały, że rola nauczyciela pośredniczącego w użyciu narzędzi TIK przez uczniów jest kluczowa<sup>3</sup> . W związku z tym w projekcie *ICT for IST* duży nacisk położono na porady dotyczące metod nauczania.

Aby narzędzia były przydatne, potrzebne są odpowiednie umiejętności, które uczynią ich użycie efektywnym. Zidentyfikowaliśmy trzy rodzaje niezbędnych umiejętności:

• operacyjne – umiejętności techniczne potrzebne do obsługi komputera i oprogramowania,

- proceduralne umiejętności strategiczne potrzebne do przeprowadzania ćwiczeń w sposób sprzyjający uczeniu i nauczaniu,
- pedagogiczne metody nauczania, które sprzyjają uczeniu się $^4$ .

Umiejętności proceduralne są istotne, ponieważ pozwalają na wykorzystanie teorii w praktyce – wiedza naukowa przekłada się na użycie narzędzi TIK do uczenia lub poznawania. Umiejętności operacyjne i proceduralne są niezbędne u wszystkich użytkowników, zarówno nauczycieli, jak i uczniów, podczas gdy umiejętności pedagogiczne stanowią domenę nauczycieli.

Aby dokładniej zaprezentować te umiejętności, podajemy przykład prostego eksperymentu dotyczącego rejestracji danych przy użyciu czujnika ruchu. Rejestracja danych polega ogólnie na wykorzystaniu czujników do pomiarów w trakcie rzeczywistych eksperymentów. Podłączone do komputera czujniki wysyłają strumień danych, które mogą zostać natychmiast przedstawione na wykresie dzięki odpowiedniemu oprogramowaniu. W tym przykładzie czujnik ruchu wykrywa pozycję umieszczonych przed nim obiektów i pozwala na stworzenie na ekranie wykresu przedstawiającego zależność między odległością a czasem. Każdy ruch ucznia stojącego przed czujnikiem jest rejestrowany w postaci poniższego wykresu.

Ponieważ wykresy pojawiają się natychmiast, uczniowie mogą przekonać się o zależności między ich ruchem a graficzną reprezentacją przedstawioną na wykresie. Jest to jakość doświadczenia, która znacznie przewyższa tradycyjne

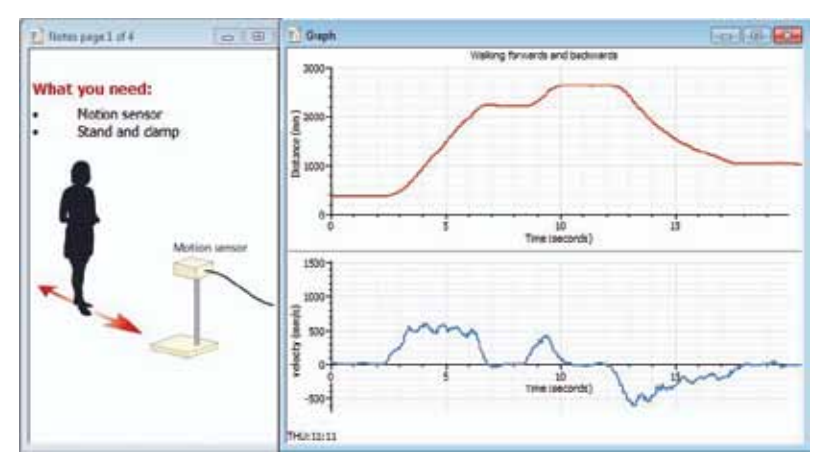

<sup>2</sup> Webb M. *Technology-mediated learning. In Good Practice in Science Teaching: What Research Has to Say*, ed. Osborne J., Dillon J. 2nd edn. Maidenhead 2010, s. 181.

<sup>3</sup> Kennewell S. *Using affordances and constraints to evaluate the use of ICT in teaching and learning*, Journal of Information Technology for Teacher Education nr 10/2001, s. 101-115; Pedretti E., Smith-Mayer J., Woodrow J. *Teaming technology enhanced instruction in the science classroom and teacher professional development*, Journal of Technology and Teacher Education nr 7/1999, s. 131-143. <sup>4</sup> Newton L., Rogers, L. *Teaching Science with ICT*, op. cit. s. 141-144.

metody pomiaru. Szybkość ruchu, jego kierunek i ciągłość są reprezentowane przez różne części wykresu. Kształt wykresu przedstawia historię ruchu ucznia przemieszczającego się do przodu, do tyłu lub zatrzymującego się. Przechwycone dane mogą zostać przeanalizowane za pomocą narzędzi oprogramowania – na przykład najdalszą odległość można zmierzyć za pomocą kursora, gradient wskazujący szybkość i kierunek może być zmierzony w każdym punkcie wykresu, można również stworzyć nowy wykres zależności prędkości od czasu za pomocą obliczeń wykonanych na pierwotnych danych.

Jest to więc potężne narzędzie pomiarowe. Czego jednak potrzeba, by stało się użyteczne w klasie? Oto kilka przykładów niezbędnych do tego umiejętności wyłonionych na podstawie wypowiedzi nauczycieli.

**Umiejętności operacyjne** dotyczące rejestracji danych:

- podłączanie czujników i interfejsu,
- wybieranie parametrów rejestracji danych,
- rozpoczynanie i zatrzymywanie rejestracji danych w czasie rzeczywistym,
- przywracanie zapisanych danych.

Korzystanie z rejestracji danych w sposób uzasadniony edukacyjne wymaga również **umiejętności proceduralnych**:

- wykorzystywanie możliwości przeprowadzenia nowatorskich eksperymentów,
- aktywna obserwacja podczas rejestracji danych w czasie rzeczywistym,
- ocena jakości pomiaru,
- analiza danych przy pomocy wykresu.

Eksperyment z rejestracją danych pomaga zobrazować ważną rolę nauczyciela. Uczniowie potrzebują treningu, by wykształcić umiejętności operacyjne: część z nich może być osiągnięta za pomocą instrukcji na ekranie czy materiałów drukowanych, jednak uczniowie patrzą głównie na przykład nauczyciela podczas pracy. Co więcej, jeśli wziąć pod uwagę wymienione umiejętności proceduralne, rola nauczyciela jest także kluczowa, gdyż pomaga on uczniom zdobyć takie umiejętności poprzez odpowiednie zaplanowanie zadań i interakcji w klasie. Nauczyciel jest nie tylko architektem ćwiczeń, które mają zapewnić efekty

edukacyjne, ale także nadzoruje proces uczenia się, w którym uczniowie nabywają umiejętności potrzebne do pracy z oprogramowaniem.

#### **Rozwój zawodowy**

Co może zrobić nauczyciel, by stać się skutecznym architektem i dobrze nadzorować pracę uczniów? Rozwój zawodowy powinien objąć trzy aspekty pracy nauczyciela: jego przekonania, wiedzę oraz umiejętności<sup>5</sup>. Kursy dla nauczycieli, zarówno doszkalające, jak i w czasie przygotowania do zawodu, powinny brać pod uwagę te trzy czynniki:

**Przekonania** – przekonania nauczyciela są bazą dla niemal każdej jego decyzji w czasie pracy. Po pierwsze, w jaki sposób według nauczyciela dzieci się uczą? Jakie wyzwania stawia TIK przed tym podejściem? Czy nauczyciel uważa, że TIK może przyczynić się do poprawy jakości uczenia i nauczania?

**Wiedza** – nauczyciele mają z założenia posiadać wiedzę, jednak jakiej wiedzy naprawdę od nich oczekujemy? Edukatorzy zazwyczaj dzielą taką wiedzę następująco:

- wiedza o przedmiocie,
- wiedza pedagogiczna,
- wiedza o pedagogice przedmiotu (wiedza pedagogiczna związana ściśle z nauczanym przedmiotem: program nauczania, sposoby oceniania, strategie kształcenia, rozumienie uczniów).

Aby wprowadzić użycie TIK, do wiedzy tej należy dodać *wiedzę o tym, w jaki sposób dostępne technologie mogą wspierać nauczanie treści przedmiotowych i jakie metody nauczania są do tego odpowiednie*<sup>6</sup> . Ten dodatkowy składnik wiedzy został również opisany przez Koehlera i Mishrę<sup>7</sup> jako wiedza technologiczno-pedagogiczna (*technological pedagogical content knowledge* – TPCK), a termin ten na stałe wszedł do słownika społeczności badawczej.

**Umiejętności** – niektóre z nich zostały zidentyfikowane w poprzednim przykładzie eksperymentu, tzn. umiejętności operacyjne, proceduralne i pedagogiczne.

Projekt *ICT for IST* aktywnie tworzył pomysły na wspieranie rozwoju zawodowego, biorąc przy tym pod uwagę wymienione powyżej elemen-

<sup>5</sup> Bell B., Gilbert J.K. *A model for achieving teacher development*, In The Routledge Falmer Reader in Science Education, ed. Gilbert J.K., London 2004, s. 258-278.

Webb M. ibidem.

<sup>7</sup> Koehler M.J., Mishra P. *What happens when teachers design educational technology? The development of technological pedagogical content knowledge*, Journal of Educational Computing Research nr 32(2)/2005, s. 131-152.

ty wiedzy i umiejętności. Oto model używany w projekcie dla usystematyzowania postrzegania wpływu TIK na pedagogikę:

- 1. Dla konkretnych tematów identyfikujemy właściwości i korzyści edukacyjne – przyczyniają się one do poszerzenia naszej wiedzy podstawowej.
- 2. Identyfikujemy i omawiamy umiejętności potrzebne do nauczania takiego zastosowania TIK.
- 3. Dodatkowo projekt brał pod uwagę umiejętności pedagogiczne. Takie umiejętności nie są całkiem nowe – tak naprawdę już nabyte umiejętności są kluczowe dla osiągnięcia celów edukacyjnych, jednak muszą zostać dostosowane, by jak najlepiej wykorzystać afordancje oprogramowania.

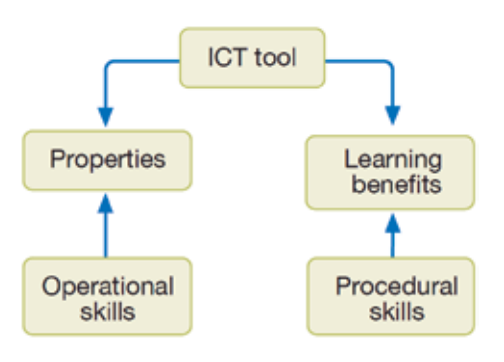

Wyniki stworzyły bazę do swego rodzaju podstawy programowej takich szkoleń. Zakres przedmiotów, dla których taka forma została użyta, obejmuje biologię, chemię i fizykę na poziomie ponadgimnazjalnym.

Aby wyjaśnić, w jaki sposób materiały tworzą podstawę programową, spójrzmy na przykład działu zatytułowanego "Elektryczność – pojęcia i obwody". Przewodnik po dziale zawiera takie sekcje dla nauczycieli:

- Wstęp
	- − Zaplecze teoretyczne
	- − Wiedza wstępna
	- − Pojęcia naukowe
	- Podejście dydaktyczne
	- − Kontekst pedagogiczny
	- − Typowe problemy uczniów
	- − Ocena TIK

Ostatni punkt – ocena TIK – to komentarz dla nauczycieli, stanowiący podstawę tworzenia TPCK. Jest to omówienie każdego ćwiczenia przy uwzględnieniu, w jaki sposób konkretne funkcjonalności TIK mogą przyczynić się do poprawy jakości nauczania, wyjaśniające praktyczne zastosowania, które pozwalają na osiągnięcie najlepszych efektów. Fragmenty poniżej pokazują, jak komentarze pomagają zidentyfikować korzyści edukacyjne, i dają porady na temat metod pedagogicznych.

**Eksperyment mający na celu prześledzenie zależności między natężeniem a napięciem prądu dla opornika węglowego**

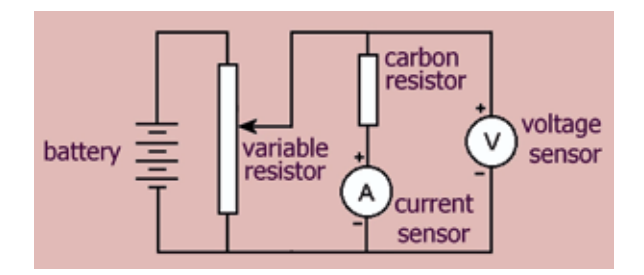

Natychmiastowe powstawanie wykresu w czasie eksperymentu pozwala skupić uwagę uczniów na trendach, zmianach i porównaniach.

Ćwiczenie pokazuje zarówno odczyty natężenia, jak i napięcia prądu w czasie. Prześledzenie wykresu za pomocą kursora pozwala zauważyć, że gdy napięcie się podwaja, podwaja się także natężenie. Podobnie jest dla innych wartości. To bardzo duże wprowadzenie do tej tematyki i do tradycyjnego przedstawiania takiej zależności na wykresie. Ostatnia prosta linia to łatwo rozpoznawalny kształt, jednak fakt, że reprezentuje proporcjonalną zależność może być dalej badany poprzez przykładowe ćwiczenia na analizę wykresu.

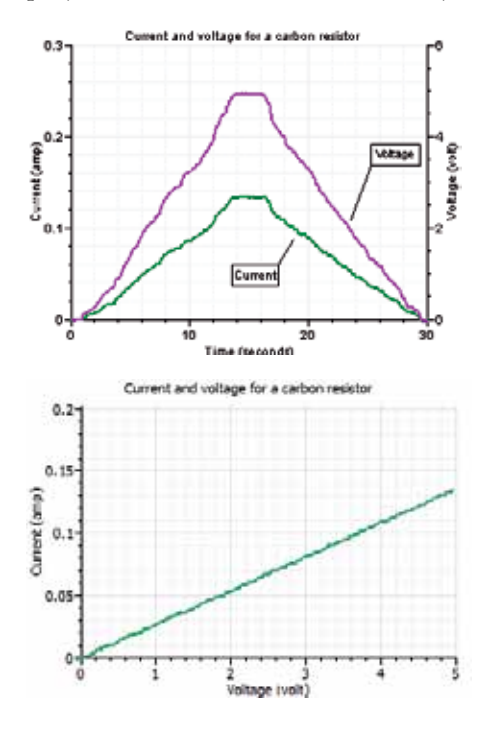

**60**

Z zależności liniowej wynika, że opór jest stały, niezależnie od natężenia i napięcia. Oprogramowanie do rejestracji danych pozwala to szybko sprawdzić dzięki obliczeniu oporu i naniesieniu go na wykres z napięciem.

Przykłady nieomicznych komponentów, takich jak żarówka, są także badane za pomocą tego samego obwodu i ustawień. Ponownie, tworzenie wykresu w czasie rzeczywistym pozwala na szybkie porównanie wyników eksperymentu.

Wyniki dla żarówki można porównać z modelowaniem, które identyfikuje zachowanie włókna żarowego przy różnym oporze i temperaturze.

#### **Symulacja**

Przedstawione tu symulacje najlepiej przeprowadzać jako demonstracje, by umożliwić uczniom dyskusję na temat poruszanych kwestii. Użycie symulacji musi być dokładnie nadzorowane przez nauczyciela i zintegrowane z dyskusją, która pozwala na rozwijanie logicznego myślenia. Losowe klikanie różnych opcji programu raczej nie wyjaśni uczniom zawiłych tematów, dlatego tak ważne jest usystematyzowanie działań.

Symulacje dla tego działu zostały wybrane tak, by zilustrować, jak taki program umożliwia wywołanie dyskusji prowadzącej do zrozumienia abstrakcyjnych koncepcji. Program tworzy wizualizacje wnętrza obwodu, którego nie można normalnie zobaczyć. Osiąga to za pomocą symboli i analogii, dlatego też niezbędna jest odpowiednia interpretacja i objaśnienia nauczyciela nadzorującego dyskusję. Wszystkie przykłady mogą i powinny być wykorzystywane jako praktyczne ćwiczenia w laboratorium, jednak symulacja po-

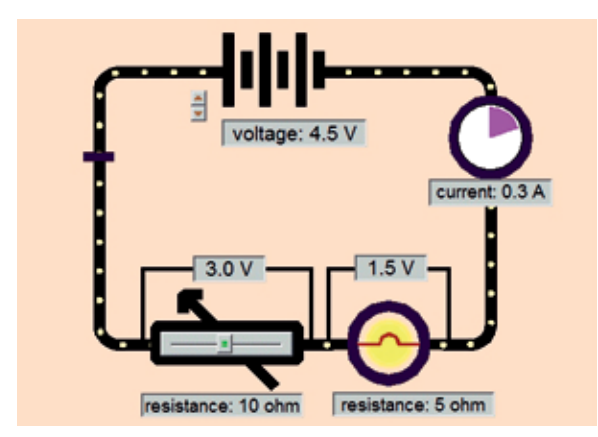

**Obwód pokazujący, w jaki sposób napięcie podane przez baterię jest dzielone między opornik i żarówkę w stosunku do ich wartości oporu**

zwala zaoszczędzić czas, szybciej pokazać zmiany oraz łatwo i dokładnie dokonać pomiarów i porównań. Wraz z różnorodnymi obiektami wizualnymi, takimi jak poruszające się ładunki, analogowe liczniki czy paski energii, środowisko symulacji znacząco wspiera zrozumienie.

Ta symulacja może być potężnym narzędziem umożliwiającym zrozumienie napięcia, jednak wymaga odpowiednio poprowadzonej dyskusji z uczniami.

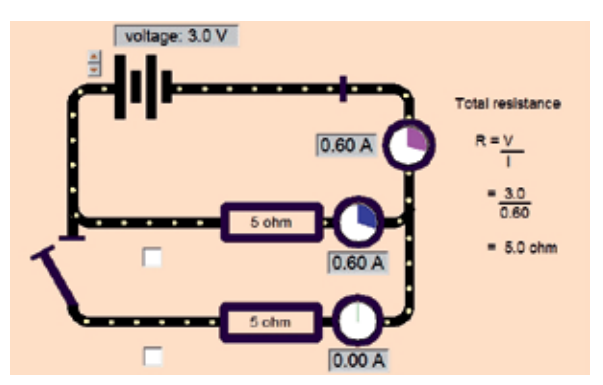

**Obwód pokazujący obliczenia oporu z natężenia i napięcia dla różnych kombinacji oporników połączonych szeregowo i równolegle**

Łatwość, z jaką można wybierać różne kombinacje oporników, pozwala zaoszczędzić sporo czasu, zapewnia dokładność i ułatwia szybkie porównanie. Przydatną taktyką jest pytanie uczniów o przewidywaną wartość natężenia lub oporu przed każdym testem.

Metoda obliczania oporu całkowitego jest zrozumiała dla uczniów, jednak wyniki są zawsze zaskakujące: więcej oporników połączonych równolegle daje mniej oporu!

#### **Modelowanie**

Celem ćwiczeń z modelowaniem jest wprowadzenie uczniów w fizyczne i matematyczne podstawy obliczeń przeprowadzanych przez model. Cały sens modelowania, to eksperymentowanie poprzez zmienianie modelu tak, by dawał wyniki, które najlepiej odwzorowują dane z prawdziwych eksperymentów. Wyniki z modeli mogą być porównywane z wynikami uzyskanymi z rejestrowania danych.

**62** Dobra praktyka Dobra praktyka

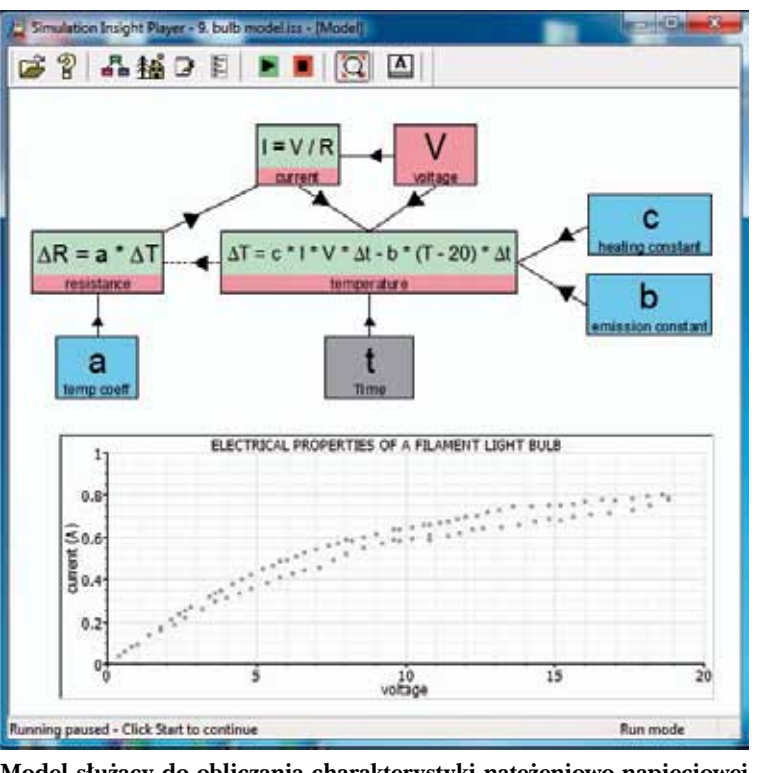

**Model służący do obliczania charakterystyki natężeniowo-napięciowej wolframowego żarnika żarówki. Wykres obrazuje dane wygenerowane w czasie równomiernego zwiększania napięcia do wartości maksymalnej, a następnie równomiernego zmniejszania**

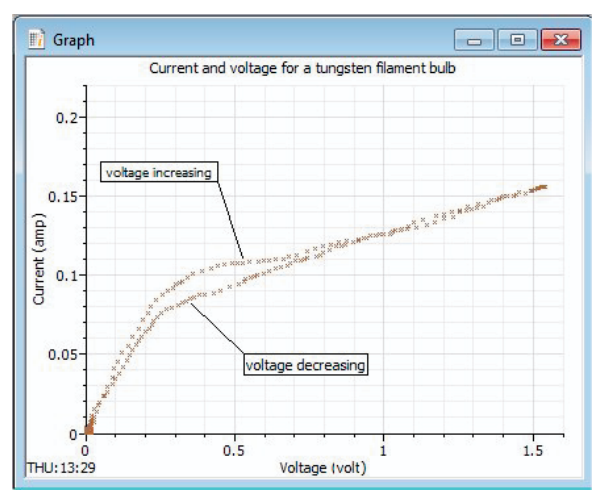

**Dane uzyskane z rejestrowania danych w eksperymencie z żarówką. Podobnie jak w przypadku modelu, napięcie było najpierw zwiększane, a potem zmniejszane**

Wykres nieliniowy powstaje ze względu na zmiany temperatury żarnika i wynikającej z tego zmiany oporu. Model pokazuje, że teoria dotycząca ogrzewania i chłodzenia i ich działania na opór pozwala przewidzieć podobny wykres. Tworzy również kształt pętli ze względu na skutek działa-

nia czasu na bilans między wygenerowanym ciepłem i ciepłem wydzielonym do otoczenia.

Najczęstsze komentarze nauczycieli, niezależnie od tematu, dotyczą tego, jak ćwiczenia z różnymi narzędziami oprogramowania mogą być używane uzupełniająco, nie tylko dla siebie samych, ale także dla ćwiczeń praktycznych niewykorzystujących TIK. Użycie narzędzi może być zintegrowane w następujący sposób:

- porównywanie wykresu z rejestracji danych z nagraniem wideo,
- porównywanie danych z modelu z danymi eksperymentalnymi,
- porównywanie wykresu z animowanym ruchem w symulacji,
- porównywanie symulacji z obserwacją w czasie eksperymentu z rejestracją danych.

Te porównania mają na celu wykorzystanie afordancji TIK dla każ-

dego rodzaju narzędzia. Dotyczą one konkretnej treści i wymagają dokładnego określenia celów edukacyjnych dla każdego ćwiczenia.

#### **Rozwój i wyzwania**

Jak wspomniano wcześniej, treści pakietu *ICT for IST* są bazą dla podstawy programowej szkoleń dla nauczycieli. Zawierają liczne i dokładne opisy, wyjaśnienia i omówienia kwestii związanych z wiedzą i umiejętnościami w konkretnych kontekstach.

Z założenia użycie tych materiałów w szkoleniach dla nauczycieli powinno dać im obraz korzyści płynących z użycia TIK, a także pomysłów na praktyczne i jak najbardziej efektywne wykorzystanie tych narzędzi. Na kursach doszkalających bardzo ważne jest, by pomóc nauczycielom zmienić ich sposób nauczania.

John Gilbert podkreślił, że *wiedza nauczycieli o sposobie nauczania wymaga ciągłego rozwoju*<sup>8</sup> . Nasuwa się tu metafora nauczycielskiego rozwoju zawodowego jako podróży, której początek jest różny dla każdego, natomiast celem każdej for-

<sup>8</sup> Gilbert J. *Supporting the development of effective science teachers*, In Good Practice in Science Teaching: What Research Has to Say, ed. Osborne J., Dillon J. 2nd edn., 2010, s. 283-287.

my dokształcania się powinno być kontynuowanie tej podróży. Poniższy model (zaadaptowany z Dwyera, Ringstaff i Sandholtz)<sup>9</sup> podsumowuje progres w użyciu TIK potwierdzony przez nasze doświadczenia z nauczycielami biorącymi udział w wielu kursach doszkalających:

- **• Nie-użytkownik** nauczyciel może posiadać osobiste umiejętności TIK, ale nie używa ich w klasie,
- **• Adopter** nauczyciel korzysta z gotowych materiałów TIK, kiedy pasują do programu nauczania,
- **• Adapter** nauczyciel modyfikuje materiały, by dopasować je do różnych grup uczniów lub swojego stylu nauczania,
- **• Innowator** nauczyciel tworzy i korzysta z materiałów TIK w różnych kontekstach lub w nowatorski sposób,
- **• Twórca/mentor** nauczyciel tworzy nowe materiały i/lub inicjuje użycie TIK przez współpracowników.

Jednakże z punktu widzenia nauczycieli rozwój nie jest wcale łatwy. Wymaga czasu, zaangażowania i chęci uwierzenia, że nowe sposoby mogą prowadzić do lepszego nauczania. Gilbert podkreślał, jak ważne jest stawianie wyzwań przed nauczycielami tak, by ponownie spojrzeli na przekonania, które doprowadziły ich do wyboru pewnej ścieżki zawodowej: *Podstawą skutecznej zmiany w metodach nauczania musi być fakt, że nowa wiedza może przełożyć się na nowe działania w klasie jedynie, jeśli nauczyciel jest przekonany o potrzebie zmian. Przekonania są kluczem do zmian*10.

My jesteśmy przekonani, że można to osiągnąć dzięki szkoleniom zaprojektowanym tak, by wprowadzały strategie oparte na refleksji. Aby przekonać nauczycieli do ponownego spojrzenia na swoje metody, szkolenie musi dostarczać nie tylko faktycznych doświadczeń, ale także możliwości poważnej debaty o przyczynach wprowadzenia ćwiczeń opartych na TIK oraz omówienia ich spójności z celami nauczania stawianymi w typowym programie nauczania. Jednym ze sposobów na to może być użycie któregoś z działów *ICT for IST*, na przykład opisanego powyżej działu o elektryczności, i omówienie komentarzy pedagogicznych z innymi nauczycielami i prowadzącymi szkolenie. Może to spo-

wodować próby przepisania, zmienienia, dostosowania czy poprawienia części komentarzy. Są to działania, które z pewnością będą korzystne dla nauczycieli, gdyż wesprą ich rozwój osobisty i samoświadomość. W literaturze na temat rozwoju zawodowego Bishop i Denley<sup>11</sup> twierdzą, że podejście zbiorowe, wzbudzające poczucie własności u osób podejmujących działanie, jest najbardziej efektywne. Praktyczny przykład kursu doszkalającego, który szczególnie wspiera poczucie własności nauczyciela, opisany został przez Papaevripidou, Lividjis and Constantinou, którzy twierdzą, że *pozwolenie nauczycielom na tworzenie ich własnych materiałów do pracy z TIK jest równie ważne, ponieważ angażowanie nauczycieli w budowanie tworu publicznego (np. ich własnego programu nauczania) jest produktywnym sposobem na wpieranie ich uczenia, a także przekształcenia ich własnych doświadczeń w projekty mające potencjał pedagogiczny*12.

Ostatecznie nauczyciele muszą zmienić swoje przekonania, a żeby to osiągnąć, najlepiej dyskutować i pamiętać o autorefleksji, co jest bardziej przekonujące niż pouczenia czy rozkazy.

Nauczyciele z założenia muszą umieć przekonywać uczniów do swoich pomysłów. Wyzwaniem dla osób szkolących nauczycieli jest nic więcej, jak umieć przekonywać nauczycieli do swoich pomysłów.

#### **Podziękowania**

W przykładach wykorzystano oprogramowanie *Insight Resources*.

Niniejszy artykuł oparty jest na prezentacji autorów podczas Ogólnopolskiej Konferencji "Technologie informacyjne i komunikacyjne dla innowacyjnych nauczycieli przedmiotów przyrodniczych" zorganizowanej w Warszawie 28 października 2011 roku. Projekt *ICT for IST* obejmował współpracę doradców metodycznych z sześciu krajów i został ufundowany przez program Leonardo da Vinci w ramach programu "Uczenie się przez całe życie", prowadzonego przez Unię Europejską (numer grantu 2009-1-PL1-LEO05-05046). Wszystkie materiały programowe dostępne są na stronie http://ictforist.oeiizk.waw.pl.

<sup>9</sup> Dwyer D., Ringstaff C., Sandholtz J. *Changes in teachers' beliefs and practices in technology-rich classrooms*, Educational Leadership, nr 48(8)/1999, s. 45-54.

<sup>10</sup> Gilbert J. *Supporting the development of effective science teachers*, ibidem.

<sup>11</sup> Bishop K., Denley P. *Creating a culture for continuing professional development for science teachers – a view from below*, In Proceedings of the Fifth International ESERA Conference, ed. Pinto R., Couso D., Barcelona 2005, s.773-777.

<sup>12</sup> Papaevripidou M., Lividjis M., Constantinou C. *Teachers as Learners and Designers of ICT-driven Science Curriculum Materials*, http://ictforist.oeiizk.waw.pl/upload/PLC\_synopsis.pdf

W wersji angielskiej artykuł został opublikowany w School Science Review, wydanym przez Association for Science Education SSR, grudzień 2012, s. 119-128.

## **Bibliografia**

- 1. Bell B., Gilbert J.K. *A model for achieving teacher development*, The Routledge Falmer Reader in Science Education, ed. Gilbert J.K., London: Routledge Falmer 2004, s. 258-278.
- 2. Bishop K., Denley P. *Creating a culture for continuing professional development for science teachers – a view from below*, Proceedings of the Fifth International ESERA Conference, ed. Pinto R., Couso D., Universitat Autònoma de Barcelona, Barcelona 2005, s. 773-777.
- 3. Dwyer D., Ringstaff C., Sandholtz J. *Changes in teachers' beliefs and practices in technology-rich classrooms*, Educational Leadership nr 48(8)/1991, s. 45-54.
- 4. Gilbert J. *Supporting the development of effective science teachers*, Good Practice in Science Teaching: What Research Has to Say, ed. Osborne J., Dillon J. 2nd edn., Open University Press, Maidenhead 2010, s. 283-287.
- 5. ICT for Innovative Science Teachers Project (2009–2011), http://ictforist.oeiizk.waw.pl
- 6. ICT for IST Resource Pack, http://ictforist.oeiizk. waw.pl./index.php?a=37
- 7. Insight Resources, http://www.insightresources.co.uk
- 8. Kennewell S. *Using affordances and constraints to evaluate the use of ICT in teaching and learning*, Journal of Information Technology for Teacher Education nr 10/2001, s. 101-115.
- 9. Koehler M.J., Mishra P. *What happens when teachers design educational technology? The development of technological pedagogical content knowledge*, Journal of Educational Computing Research, nr 32(2)/2005, s. 131-152.
- 10. Newton L., Rogers L. *Teaching Science with ICT*, London: Continuum 2001.
- 11. Papaevripidou M., Lividjis M., Constantinou C. *Teachers as Learners and Designers of ICT-driven Science Curriculum Materials*, 2011, available at: ictforist. oeiizk.waw.pl/upload/PLC\_synopsis.pdf
- 12. Papert S. *Introduction. Logo Philosophy and Implementation*, Logo Computer Systems Inc., 1999, available at: www.microworlds.com/support/research. html
- 13. Pedretti E., Smith-Mayer J., Woodrow, J. *Teaming technology enhanced instruction in the science classroom and teacher professional development*, Journal of Technology and Teacher Education nr 7/1999, s. 131- -143.
- 14. Webb M. *Technology-mediated learning*, Good Practice in Science Teaching: What Research Has to Say, ed. Osborne J., Dillon J., 2nd edn., Open University Press, Maidenhead, 2010.

Doktor **Laurence Rogers** jest pracownikiem naukowym na Uniwersytecie w Leicester w Anglii.

**John Twidle** jest wykładowcą na Uniwersytecie Loughborough w Anglii.

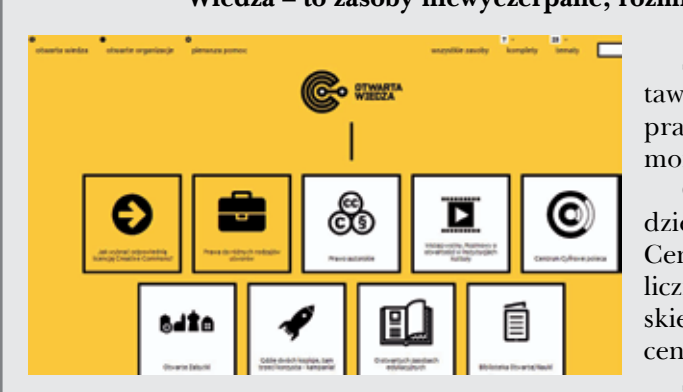

#### **Wiedza – to zasoby niewyczerpane; rozmnaża się przekazywana dalej**

Serwis **Otwarta wiedza** – http://otwartawiedza.pl – to baza wiedzy o otwartości, prawie autorskim i licencjach Creative Commons.

Otwarta wiedza jest częścią projektu Spółdzielnia "Wiedza", który stanowi dorobek Centrum Cyfrowego, zgromadzony podczas licznych szkoleń dotyczących prawa autorskiego, tzw. otwartych zasobów i wolnych licencji.

Spółdzielnia "Wiedza" to działania eduka-

cyjne, kierowane do liderów organizacji pozarządowych, w ramach których uczestnicy są zachęcani do świadomego, legalnego korzystania z treści dostępnych w Internecie oraz do dzielenia się wiedzą i twórczością własnej organizacji z pomocą licencji Creative Commons.